SỞ THÔNG TIN VÀ TRUYỀN THÔNG PHÚ YÊN **TRUNG TÂM CÔNG NGHỆ THÔNG TIN – TRUYỀN THÔNG**

# **SÁNG KIẾN KINH NGHIỆM Tìm hiểu đề xuất giải pháp sử dụng phần mềm tự nguồn mở thay cho giải pháp phần mềm thương mại**

**NGƯỜI THỰC HIỆN NGUYỄN CHÍ SỸ Đơn vị công tác: Trung tâm Công nghệ Thông tin – Truyền thông**

Tuy Hòa, 9/2012

# **MỤC LỤC**

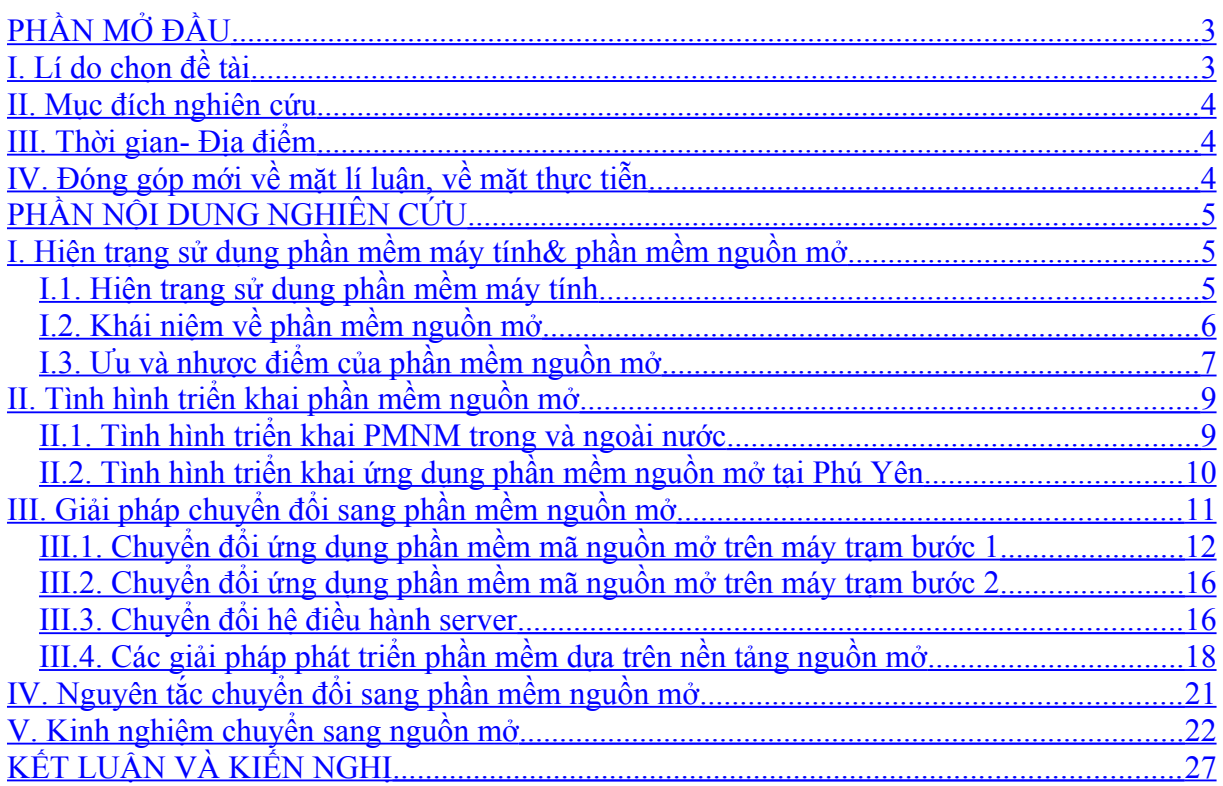

# <span id="page-2-1"></span>**PHẦN MỞ ĐẦU**

#### <span id="page-2-0"></span>**I. Lí do chọn đề tài**

Làm việc trong lĩnh vực công nghệ thông tin bản thân tôi thấy mình có một phần trách nhiệm khi tỷ lệ vi phạm bản quyền phần mềm máy tính của Việt Nam xếp vào hạng cao nhất trên thế giới. Dù rằng việc vi phạm bản quyền phần mềm máy tính là vấn nạn toàn cầu, nhưng chúng ta không vì thế mà để tình trạng này tiếp tục diễn ra làm ảnh hưởng đến hình ảnh của đất nước và sự phát triển của ngành công nghệ thông tin Việt Nam. Chính vì vậy, tôi đã chọn sáng kiến kinh nghiệm năm 2012 là: "*Tìm hiểu đề xuất giải pháp sử dụng phần mềm nguồn mở thay cho giải pháp phần mềm thương mại*", với hy vọng sẽ góp phần tăng cường ứng dụng phần mềm nguồn mở tại địa phương.

Như tình hình chung của các địa phương, tỷ lệ vi phạm bản quyền phần mềm máy tính của các cơ quan tổ chức Nhà nước, các doanh nghiệp và cá nhân trên địa bàn Tỉnh khá cao, tuy chưa có số liệu báo cáo thống kê chính xác nhưng chúng ta có thể thử nắm thông tin này từ một vài đơn vị sẽ thấy điều này là đúng. Thật vậy, hầu hết các cơ quan, đơn vị khi lập dự toán mua sắm hệ thống máy tính chỉ tính chi phí mua phần cứng máy tính mà không mua giấy phép sử dụng phần mềm máy tính. Các doanh nghiệp kinh doanh, bán các thiết bị máy tính thường cài đặt tất cả các phần mềm theo yêu cầu của khách hàng bằng các phần mềm bẻ khóa. Sau đó, khi đã sử dụng với Internet thì họ có thể tìm kiếm và cài đặt nhiều phần mềm bẻ khóa khác nhau mà không quan tâm đến hợp đồng về giấy phép sử dụng. Cũng có một số dự án các ngành dọc đôi khi cũng mua giấy phép sử dụng phần mềm máy tính nhưng con số này không đáng kể.Việc vi phạm bản quyền phần mềm máy tính không chỉ đối với các phần mềm nước ngoài (thường là của Microsoft) mà còn vi phạm bản quyền của các sản phẩm phần mềm nội địa như: Lạc Việt từ điển, Việt key, …

Nếu chúng ta không quan tâm đến vấn đề này thì hậu quả để lại rất tồi tệ. Tỉnh ta sẽ góp phần gây ra tình trạng vi phạm bản quyền phần mềm máy tính của Việt Nam; hình ảnh của đất nước sẽ không được cải thiện; các nhà đầu tư về công nghệ thông tin sẽ đắn đo, cân nhắc khi đầu tư đến một nước có tỷ lệ vi phạm bản quyền phần mềm máy tính cao vào loại bậc nhất thế giới; thế hệ trẻ của Tỉnh sẽ tiếp tục đi vào vết xe đổ của các thế hệ đàn anh. Ngành công nghệ phần mềm trong nước sẽ kém phát triển vì các sản phẩm phần mềm thương mại bị sao chép lậu, các chủ sở hữu phần mềm không có kinh phí để tái đầu tư, phần mềm nội sẽ không cạnh tranh được trên sân nhà. Phần mềm nguồn mở mang lại cơ hội lớn cho ngành giáo dục vì với việc mở mã nguồn giúp các nghiên cứu viên, sinh viên tiếp cận mã nguồn là bài học vô cùng quý giá mà phần mềm nguồn đóng không cho phép. Các doanh nghiệp nhỏ muốn quảng bá, giới thiệu hình ảnh, uy tín sản phẩm, mở rộng thị trường có thể chọn mô hình kinh doanh nguồn mở cũng là một cơ hội tốt.

Vì vậy, việc tìm hiểu đề xuất giải pháp sử dụng phần mềm nguồn mở thay cho phần mềm thương mại là một phương án giúp chúng ta giảm tỷ lệ vi phạm

bản quyền phần mềm và tận dụng các ưu điểm của phần mềm nguồn mở để phát triển công nghiệp công nghệ thông tin, góp phần đưa Tỉnh ta thành tỉnh mạnh về công nghệ thông tin.

### <span id="page-3-2"></span>**II. Mục đích nghiên cứu**

- Nêu hiện trạng về tình hình sử dụng phần mềm máy tính, phân tích những điểm tồn tại, hạn chế chú ý về việc vi phạm bản quyền phần mềm máy tính; đề xuất giải pháp sử dụng phần mềm nguồn mở; phân tích ưu nhược điểm của phần mềm nguồn mở;
- Tìm hiểu về tình hình triển khai ứng dụng phần mềm nguồn mở trong và ngoài nước; ở Phú Yên, phân tích những điểm đạt được, những điểm còn tồn tại hạn chế, nguyên nhân của những tồn tại;
- Đề xuất các phương án ứng dụng và phát triển phần mềm nguồn mở; mô tả các giải pháp triển khai; nêu các bài học kinh nghiệm, những khó khăn vướng mắc trong quá trình triển khai.

# <span id="page-3-1"></span>**III. Thời gian- Địa điểm**

Thời gian áp dụng sáng kiến: Giai đoạn 2013-2015;

Địa điểm: Các cơ quan, tổ chức Nhà nước, các doanh nghiệp và cá nhân sử dụng máy tính trong và ngoài Tỉnh.

### <span id="page-3-0"></span>**IV. Đóng góp mới về mặt lí luận, về mặt thực tiễn**

Thuyết minh này là tài liệu tham khảo cần thiết cho người sử dụng máy tính, có nhận thức đúng về giấy phép sử dụng phần mềm máy tính, trên cơ sở đó có suy nghĩ và hành động đúng.

Cung cấp những thông tin cần thiết liên quan đến việc ứng dụng và phát triển phần mềm nguồn mở tại địa phương. Là cơ sở để đề xuất các đề tài dự án ứng dụng và phát triển phần mềm nguồn mở.

Thuyết minh này có tham khảo một số bài viết đúc kết kinh nghiệm thực tiễn trong việc chuyển đổi sử dụng phần mềm nguồn mở thay cho phần mềm thương mại. Là tư liệu tham khảo khi lập kế hoạch chuyển đổi sang phần mềm nguồn mở.

# <span id="page-4-2"></span>**PHẦN NỘI DUNG NGHIÊN CỨU**

Trong phần này chúng tôi sẽ tìm hiểu cách mà các cơ quan, đơn vị, doanh nghiệp và cá nhân sử dụng phần mềm máy tính; những vấn đề liên quan đến bản quyền phần mềm máy tính; trên cơ sở đó phân tích những điểm tồn tại hạn chế cần khắc phục. Tìm hiểu về khả năng sử dụng phần mềm nguồn mở thay thế phần mềm thương mại, giúp giảm thiểu tỷ lệ vi phạm bản quyền phần mềm máy tính; và đề xuất một số giải pháp phát triển phần mềm dựa trên nền tảng nguồn mở.

#### <span id="page-4-1"></span>**I. Hiện trạng sử dụng phần mềm máy tính& phần mềm nguồn mở**

#### <span id="page-4-0"></span>**I.1. Hiện trạng sử dụng phần mềm máy tính**

Máy tính ngày càng có vai trò quan trọng trong mọi mặt đời sống nhờ vào sự chính xác, tốc độ xử lý nhanh, làm việc không mệt mỏi và khả năng lưu trữ dữ liệu. Tốc độ xử lý của máy tính phụ thuộc vào cấu hình của máy(tốc độ xử lý của CPU, dung lượng bộ nhớ RAM, tốc độ vòng quay của đĩa). Tuy nhiên, nếu chúng ta có máy tính với cấu hình mạnh nhưng không có phần mềm thì máy tính cũng không phát huy được tác dụng.

Phần mềm máy tính (software) còn được gọi là chương trình hay ứng dụng. Với người sử dụng, phần mềm giúp họ giải quyết vấn đề: xử lý văn bản, quản lý bán hàng, vẽ đồ họa, quản lý tài chính,… Phần mềm được viết bỡi một dãy các lệnh mà người sử dụng không nhìn thấy được. Các phần mềm cần một hệ điều hành để chạy. Một số hệ điều hành thông dụng như: DOS, Microsoft Windows, Linux, Unix, Mac OS X, Solaris,… Hệ điều hành là tập hợp các chương trình được tổ chức thành một hệ thống với nhiệm vụ đảm bảo tương tác giữa người dùng với máy tính, cung cấp các phương tiện và dịch vụ để điều phối việc thực hiện các chương trình, quản lí chặt chẽ các tài nguyên của máy, tổ chức khai thác chúng một cách thuận tiện và tối ưu.

Các lệnh của phần mềm được viết bằng ngôn ngữ mà máy tính có thể hiểu được gọi là ngôn ngữ máy (hay mã nhị phân). Tuy nhiên, con người hầu như không thể hiểu được ngôn ngữ máy. Vì vậy, cách phổ biến nhất để xây dựng các phần mềm là viết phần mềm bằng một ngôn ngữ mà con con người có thể hiểu được(mã nguồn – source code), sau đó dịch sang ngôn ngữ máy(mã nhị phân). Bản dịch này được thực hiện bởi một phần mềm được gọi là trình biên dịch.

Tóm lại, để con người có thể tương tác với máy tính cần có các hệ thống phần mềm, phần mềm tối thiểu phải có là hệ điều hành; sau đó là phần mềm văn phòng; rồi trình duyệt web, và các ứng dụng tác nghiệp khác, … Thông thường chúng ta muốn sử dụng phần mềm này chúng ta cần mua giấy phép sử dụng. Chúng ta chi khoảng 300 USD mua bộ Ms Office, thêm 150 USD nữa để mua Windows 7, đó là chưa kể chúng ta cần phải mua giấy phép sử dụng của nhiều phần mềm khác; như vậy chi phí mua giấy phép sử dụng phần mềm còn cao hơn chi phí mua phần cứng. Theo số liệu trong công văn số 550/STTTT-CNTT của Sở Thông tin và Truyền thông Phú Yên ngày 23/7/2012 chúng ta có 2.656 cán

bộ công chức, viên chức; 58.145 máy tính (trong đó có 36.645 máy tính sử dụng ở các hộ gia đình). Như vậy nếu chúng ra bỏ chi phí để mua giấy phép cho 70% số lượng máy tính trên thì tổng chi phí để mua giấy phép sử dụng sẽ =58.145x70%x450\$=18.315.675\$ là một số tiền rất lớn (mặc dù thực tế chúng ta có thể thương lượng nhưng con số này chắc chắn là không nhỏ) và điều này không thể thực hiện với một Tỉnh có nguồn thu chưa đủ chi, chúng ta còn rất nhiều việc phải đầu tư phát triển. Đó là chưa kể chúng ta còn phải mua bản quyền nhiều phần mềm chuyên dùng khác như hệ quản trị cơ sở dữ liệu, hệ điều hành server, các phần mềm chuyên dùng về quản lý bản đồ, các giải pháp về cổng thông tin điện tử,… nhiều, rất nhiều phần mềm chúng ta phải mua và tiếp tục sẽ mua dài dài, tiếp tục chúng ta sẽ phụ thuộc vào các hãng phần mềm nước ngoài, và sự phụ thuộc đó ngày càng sâu và càng khó thoát khỏi nó, sẽ rất nguy hiểm cho hệ thống thông tin của quốc gia khi chúng ra không thể biết liệu các phần mềm này có "cửa sau" hay không. Vậy đâu là giải pháp để chúng ta "thoát ra" tình trạng bế tắc này, đó là **giải pháp sử dụng phần mềm nguồn mở.**

# <span id="page-5-0"></span>**I.2. Khái niệm về phần mềm nguồn mở**

Hiện nay, ở Việt Nam hệ điều hành Microsoft Windows và các gói phần mềm chạy trên hệ điều hành này được sử dụng rất phổ biến, hầu hết đều là phần mềm thương mại (hay còn gọi là phần mềm sở hữu riêng, phần mềm nguồn đóng). Tuy nhiên, các phần mềm này thường bị "xài lậu", nghĩa là người sử dụng không có hợp đồng li-xăng (license). Hợp đồng li-xăng phần mềm thương mại thông thường chỉ cho phép bên mua quyền sử dụng phần mềm, các quyền khác như sao chép, phân phối, sửa đổi, và tìm hiểu phần mềm đều bị cấm. Ví dụ về phần mềm thương mại như: Các hệ điều hành Windows, UNIX, Ms Office, MapInfo, ArcGIS, ArcView, các loại phần mềm kế toán bán trong nước, phần mềm Lạc việt từ điển, các phần mềm văn phòng điện tử, một cửa điện tử, giải pháp IBM Webphere Portal,…

Trái với phần mềm thương mại là phần mềm nguồn mở. Để hiểu về phần mềm nguồn mở chúng ta có thể hình dung đến việc thưởng thức một món ăn ngon ở nhà hàng. Có lẽ chúng ta nghĩ đến sẽ nấu món ăn này cho gia đình, bạn bè cùng thưởng thức. Nhưng điều đó là không thể, bỡi vì chúng ta không có công thức để nấu món ăn này. Trong lĩnh vực máy tính cũng vậy, mã nguồn là công thức, mã nhị phân là món ăn. Phần mềm thương mại chỉ cung cấp mã nhị phân, và mã nguồn thì bạn không biết và cũng không được phép biết dù bạn có hợp đồng li-xăng. Phần mềm nguồn mở bảo đảm các quyền sau: Tự do sử dụng với bất kỳ mục đích nào; Tự do sao chép phần mềm cho bạn hoặc cho bạn bè; Tự do tìm hiểu cách hoạt động của phần mềm nếu muốn;Tự do sửa đổi và phân phối các phiên bản thay đổi của bạn. Ví dụ về phần mềm nguồn mở: Hệ điều hành Ubuntu, Xubuntu, Kubuntu, CentOS, OpenOffice, GIMP, mySQL, Postgres, OPenGIS, FreeBSD, OpenBSD…

Tóm lại ứng với một phần mềm thương mại thì thường có những phần mềm phần mềm nguồn mở có chức năng tương đương. Nhưng tại sao mọi người thường vẫn thích xài phần mềm thương mại hơn? Vì sao? Chúng ta cần phân tích nguyên nhân của tình trạng này trên cơ sở đó đề xuất giải pháp ứng dụng phần mềm nguồn mở phù hợp, hiệu quả.

# <span id="page-6-0"></span>**I.3. Ưu và nhược điểm của phần mềm nguồn mở**

Phần mềm nguồn mở đem lại nhiều lợi ích cho nhiều nhóm đối tượng khác nhau. Thật vậy, đối với các kỹ thuật viên không cần phải "phát minh lại cái bánh xe'', họ có thể sử dụng mã nguồn của người khác để phát triển sản phẩm phù hợp với yêu cầu của đơn vị. Những lỗi của chương trình sẽ được nhanh chóng sửa chữa, vì mã nguồn được công bố công khai trên mạng và tất cả mọi người cùng tham gia phát triển, khắc phục. Đối với sinh viên và các chuyên gia về công nghệ thông tin thì việc tiếp cận với mã nguồn là cơ hội để học tập, để nghiên cứu sâu hơn với các hệ thống ứng dụng.

Đối với người sử dụng, không nhận được lợi ích trực tiếp từ việc truy cập vào mã nguồn, nhưng họ có thể sử dụng miễn phí các phần mềm nguồn mở mà không phải trả chi phí để mua bản quyền sử dụng. Hơn nữa họ còn có quyền sửa chữa cho phù hợp với yêu cầu.

Đối với doanh nghiệp, mô hình phát triển phần tự do là một lợi thế. Việc có thể nhanh chóng sửa chữa lỗi lập trình rất nhanh là rất có lợi cho công ty. Nếu một công ty quyết định phát triển các phần mềm nguồn mở, nó sẽ được sự hỗ trợ của cộng đồng phần mềm nguồn mở góp phần đảm bảo độ bền vững của chương trình.

Chúng ta thấy rằng mỗi một đối tượng sử dụng sẽ thấy một số thuộc tính quan trọng riêng đối với họ. Các chuyên gia, các sinh viên tranh thủ nghiên cứu, học tập cách thiết kế, tổ chức mã, viết mã; kế thừa để phát triển sản phẩm theo ý mình miễn sao tuân thủ đầy đủ các quy định trong giấy phép đi kèm. Đối với các doanh nghiệp thì tranh thủ mô hình kinh doanh của phần mềm nguồn mở để kinh doanh các dịch vụ hỗ trợ đi kèm với phần mềm nguồn mở; tranh thủ quảng bá các sản phẩm, khi sản phẩm đã đủ nổi tiếng và có uy tín các nhà kinh doanh chia làm hai dòng sản phẩm một thương mại và một vẫn là phần mềm nguồn mở, ví dụ như: hệ quản trị CSDL MySQL. Còn đối với người sử dụng thì tranh thủ tính miễn phí của phần mềm nguồn mở. Sau đây là những lợi ích và bất lợi khi triển khai phần mềm nguồn mở.

# *Lợi ích khi triển khai phần mềm nguồn mở*

- Một là: Không phải trả chi phí mua bản quyền sử dụng phần mềm, đây là lợi ích quan trọng vì để mua giấy phép sử dụng tất cả các phần mềm cơ bản cần thiết trên một máy tính chúng ta phải bỏ một khoảng chi phí không nhỏ, thường chi phí này nhiều hơn chi phí mua phần cứng máy tính. Việc tải các phần mềm nguồn mở cũng được thực hiện dễ dàng qua Internet. Việc này càng có ý nghĩa hơn với Tỉnh ta. Và đặc biệt hơn, nếu chúng ta làm được điều này sẽ gây chú ý các nhà đầu tư, là một tỉnh "sạch" về vấn đề bản quyền phần mềm máy tính là cơ sở để phát triển công nghiệp công nghệ thông tin của Tỉnh.

- Hai là: Phần mềm nguồn mở còn cung cấp các giải pháp tốt cho các cơ quan, tổ chức Nhà nước và doanh nghiệp, ví dụ như: văn phòng điện tử, thư điện tử, công cụ phát triển web,... Các giải pháp này bên cạnh các đơn vị được sử dụng miễn phí, hợp pháp mà các doanh nghiệp còn có quyền sửa đổi bổ sung cho phù hợp với tình hình thực tế của đơn vị chỉ cần chúng ta tuân thủ một số quy định trong giấy phép kèm theo phần mềm. Đặc biệt, hầu hết các phần mềm nguồn mở đều hỗ trợ đa ngôn ngữ nên chúng ta dễ dàng Việt hóa các chương trình (hoặc theo các thứ tiếng dân tộc thiểu số nước ta)
- Ba là: Dễ dàng nâng cấp phần mềm nguồn mở mà không phải trả chi phí nâng cấp. Điều này là không thể đối với phần mềm thương mại. Thật vậy đây cũng là một hạn chế quan trọng của phần mềm thương mại, nếu chúng ta nâng cấp một phần mềm để đáp ứng yêu cầu trong tình hình mới thì cách duy nhất là phải thuê đơn vị đã cung cấp giải pháp trước đó, tuy nhiên đối với phần mềm nguồn mở thì không bị hạn chế về điểm này.
- Bốn là: Sử dụng phần mềm nguồn mở sẽ đảm bảo an ninh hơn. Thật vậy, về mặt nguyên tắc tất cả mọi người có thể tham gia phát triển, hiệu chỉnh sửa chữa, vá lỗ hổng bảo mật phần mềm nguồn mở, nên các lỗ hổng bảo mật sẽ được nhanh chóng khắc phục và cung cấp cho tất cả người dùng miễn phí.

*Những điểm bất lợi* 

- Khi chuyển đổi từ phần mềm thương mại sang phần mềm nguồn mở, mặc dù chúng ta không mất chi phí mua giấy phép sử dụng nhưng chúng ta cần tính đến thời gian đào tạo đảm bảo người sử dụng có thể sử dụng thành thạo hệ thống mới, đồng thời chúng ta cũng hết sức chú ý hiệu quả công việc trong giai đoạn chuyển đổi để có biện pháp khắc phục, tránh bị động;
- Ví dụ, để chuyển đổi hệ điều hành Windows sang hệ điều hành nguồn mở Linux thì yêu cầu về thời gian để thích nghi rất quan trọng vì cách sử dụng có sự khác biệt, và đặc biệt thay đổi thói quen là điều rất khó.
- Chức năng của phần mềm nguồn mở thường ít tiên tiến hơn so với phần mềm thương mại. Tác giả phần mềm nguồn mở thường phát triển những tính năng mới mà hị quan tâm chứ không phải theo nhu cầu của khách hàng ngược lại phần mềm độc quyền được phát triển đặc biệt để đáp ứng sự mong đợi và nhu cầu của khách hàng. Vì vậy, khi lựa chọn phần mềm nguồn mở để triển khai chúng ta cần quan tâm đến nhu cầu của mình và các tính năng được cung cấp.
- Phần mềm nguồn mở không được bảo đảm bỡi vì chúng được phát triển bởi những người đam mề hoặc các công ty không không vì mục tiêu lợi nhuận. Còn phần mềm sở hữu độc quyền mà chúng ta sử dụng lại không có sự tự do như phần mềm nguồn mở.

# <span id="page-8-1"></span>**II. Tình hình triển khai phần mềm nguồn mở**

#### <span id="page-8-0"></span>**II.1. Tình hình triển khai PMNM trong và ngoài nước**

Bỡi vì phần mềm nguồn mở cho phép người sử dụng sử dụng hợp pháp không buộc phải trả phí; tiết giảm tổng chi phí sở hữu phần mềm; hỗ trợ phát triển công nghiệp công nghệ thông tin; tăng cường an toàn thông tin nên nhiều nước đã triển khai ứng dụng và phát triển phần mềm nguồn mở:

Đức: 2006, Cài đặt Linux cho 14 nghìn máy tính trong cơ quan nhà nước, kinh phí 35 triệu Euro(48% đào tạo);

Pháp: 2006, Thành lập Trung tâm hỗ trợ phần mềm nguồn mở, thị trường nguồn mở tăng 80% trong năm đó. Năm 2008 triển khai Ubuntu cho 1000 máy tính tại Quốc hội. Tổng thống Sakozy ra chỉ thị tăng cường sử dụng và giảm thuế cho phần mềm nguồn mở;

Tây Ban Nha: 2005, ra khuyến cáo sử dụng phần mềm nguồn mở trong cơ quan nhà nước. 2008 Bộ Tài chính tuyên bố sử dụng chuẩn mở khi trao đổi thông tin; 220 máy chủ trong Bộ Hành chính nhà nước dùng Linux. 2009 xếp hạng 2 về phần mềm nguồn mở(Theo báo cáo hoạt động phần mềm nguồn mở toàn cầu 2009)

Mỹ: Năm 2007, bang Masachusetss bắt buộc sử dụng chuẩn mở ODF. Nhiều dự án nguồn mở - Bệnh án điện tử, Hệ thống quản lý khám chữa bệnh điện tử. Tổng thống Obama đã sử dụng lợi ích phần mềm nguồn mở trong chiến dịch tranh cử. 2009 website Nhà trắng chính thức dùng Drupal – một chương trình quản trị nội dung nguồn mở.

Chính phủ, các Bộ ngành đã ban hành nhiều văn bản quy phạm pháp luật khuyến khích ứng dụng và phát triển phần mềm nguồn mở:

- Quyết định số 235/2004/QĐ-TTg về phê duyệt tổng thể "Ứng dụng và phát triển PMNM ở Việt Nam giai đoạn 2004-2008";
- Quyết định 169/2006/QĐ-TTg và 223/2006/QĐ-TTg về việc đầu tư mua sắm các sản phẩm công nghệ thông tin của các cơ quan tổ chức, sử dụng nguồn vốn sử dụng ngân sách Nhà nước;
- Các Quyết định số 51/2007/QĐ-TTg và 50/2009/QĐ-TTg về Chương trình phát triển công nghiệp phần mềm và nội dung số Việt Nam;
- Thông tư 41/2009/TT-BTTTT ban hành danh mục phần mềm nguồn mở đáp ứng yêu cầu sử dụng trong cơ quan nhà nước;
- Thông tư 19/2011/TT-BTTTT quy định sử dụng định dạng tài liệu mở ODF trong các cơ quan tổ chức Nhà nước;
- Chỉ thị số 12/CT-UBND ngày 22/4/2009 của Ủy ban nhân dân Tỉnh Phú Yên v/v đẩy mạnh sử dụng phần mềm mã nguồn mở trong hoạt động của cơ quan, tổ chức nhà nước;

Tình hình ứng dụng phần mềm nguồn mở tại các tỉnh, thành phố trực thuộc TW

- Ngân sách Trung ương đã hỗ trợ đào tạo về phần mềm nguồn mở kết quả 7.356 lượt người. Ninh Thuận: 1200; Lai Châu: 1180; Bắc Giang: 698; Cần Thơ: 400; Trà Vinh: 375; Long An: 360;
- Cài đặt phần mềm nguồn mở, tính đến 2011
	- o 21/46 địa phương đã cài đặt OpenOffice và Ubuntu tại ít nhất một đơn vị;
	- o Điển hình: Bắc Giang 16, 50% số máy tại UBND Tỉnh; Đồng Nai 48, 51/240 máy chủ đã cài PMNM, 2917/5120 máy trạm đã cài PMNM:

Tỉnh Bắc Giang: Tự phát triển các ứng dụng dựa trên các sản phẩm nguồn mở; 16 cơ quan QLNN trên địa bàn sử dụng trang thông tin điện tử được xây dựng trên nền nguồn mở Joomla; 2 huyện, 3 sở sử dụng phần mềm một cửa điện tử xây dựng trên nền nguồn mở Drupal.

Quảng Nam: 90% các trang thông tin điện tử được phát triển trên nền nguồn mở; một cửa điện tử trường học điện tử được phát triển trên nền nguồn mở.

Bình Định: Hầu hết các hệ thống thông tin phục vụ chính quyền điện tử được xây dựng trên nền nguồn mở;

Thành phố Hồ Chí Minh:

- 27 Cổng thông tin điện tử của các Sở ngành dùng phần mềm nguồn mở;
- $\blacksquare$  14 cơ quan sử dụng phần mềm quản lý điều hành nguồn mở;
- Nghiên cứu phần mềm lõi cấp phép nguồn mở.

Hà Nam: Tỉnh ủy triển khai các hệ PMNM trên các máy chủ và máy trạm toàn tại các cơ quan Đảng toàn tỉnh. Các sản phẩm đã triển khai sử dụng CMC Linux, Ubuntu, OpenOffice, hệ quản trị CMS eDocman;

Một số bộ như Bộ Ngoại giao, Bộ Xây dựng và Bộ Giáo dục và Đào tạo, Bộ TT& TT, Ngân hàng nhà nước, ... đã có những đơn vị ứng dụng và phát triển PMMNM.

# <span id="page-9-0"></span>**II.2. Tình hình triển khai ứng dụng phần mềm nguồn mở tại Phú Yên**

Ủy ban nhân dân Tỉnh đã ban hành Chỉ thị số 12/CT-UBND ngày  $22/4/2009$  v/v đẩy mạnh sử dụng phần mềm mã nguồn mở trong hoạt đông của cơ quan, tổ chức nhà nước;

Từ năm 2008 đến nay Trung tâm Công nghệ Thông tin – Truyền thông đã tiến hành đào tao về OpenOffice, FireFox, ThunderBird, Unikey, Ubuntu cho cán bộ công chức, viên chức được: **525** lượt người;

Các lớp chuyên sâu về quản trị mạng Linux; công cụ phát triển web CMS Joomla, lập trình Java, phát triển web dựa trên php – mySQL;

Nhiều trang thông tin điện tử được xây dựng dựa trên công nghệ nguồn mở;

Các chương trình đào tạo về phần mềm nguồn mở: hệ điều hành Ubuntu, OpenOffice, các công cụ phát triển ứng dụng dựa vào nguồn mở;

Trung tâm Công nghệ Thông tin – Truyền thông đã hỗ trợ các đơn vị cài đặt về phần mềm nguồn mở và tư vấn từ xa(qua điện thoại, chat)

Trường Đại học Phú Yên đã đưa các học phần về phát triển phần mềm nguồn mở; hệ điều hành nguồn mở,... vào chương trình đào tạo bậc đại học tin học; Các chương trình nghề của Trường Cao đẳng nghề, chương trình đào tạo của Trường Cao đẳng Công nghiệp Tuy Hòa cũng đã bước đầu quan tâm đến việc đào tạo kỹ năng sử dụng phần mềm nguồn mở.

Đánh giá kết quả đạt được

Thời gian qua, Tỉnh ta chỉ chú trong công tác đào tạo phần mềm nguồn mở. Nhưng việc sử dụng nguồn mở chưa nhiều, chủ yếu chỉ tập trung vào những người yêu thích hoặc tìm tòi nghiên cứu. Chưa có sự đồng bộ giữa đào tạo, cài đặt và sử dụng phần mềm nguồn mở. Kinh phí đầu tư còn nhỏ giọt nên chưa tạo được sự chuyển biến đồng bộ.

Khó khăn, vướng mắc và nguyên nhân

- Do thói quen "xài lâu" phần mềm thương mại; để thay đổi thói quen này rất khó vì việc sao chép phần mềm quá dễ dàng qua Internet hoặc đĩa sao chép lậu; thực tế thì phần mềm thương mại có giao diện thân thiện hơn tiện ích hơn nên không ai muốn thay đổi vì nếu xài cũng "chẳng sao";
- Do nhận thức chưa đầy đủ về bản quyền phần mềm, người sử dụng không biết mình có hành vi vi phạm pháp luật; Các đơn vị bán máy tính thường cài đặt tất các các phần mềm bẻ khóa theo yêu cầu của khách mà không có cảnh báo nào(đôi khi họ cũng không biết làm như thế là vi phạm pháp luật);
- Nhiều cơ quan, đơn vị sử dụng các phần mềm chỉ chạy được trên hệ điều hành thương mại Ms Windows nên khi chuyển đổi rất khó khăn;
- Chương trình thi cấp các chứng chỉ A, B, C và các cuộc thi khác thông thường đều thực hiện trên hệ điều hành Ms Windows;
- Thiếu đội ngũ giảng viên giảng dạy về CNTT trên nền nguồn mở (hệ điều hành nguồn mở, và các ứng dụng chạy trên nền này )

# <span id="page-10-0"></span>**III. Giải pháp chuyển đổi sang phần mềm nguồn mở**

Trên cơ sở các phân tích trên, để chuyển đổi sử dụng phần mềm nguồn mở có hai hướng chính: ứng dụng phần mềm nguồn mở và phát triển phần mềm mã nguồn mở. Hiện nay, Bộ Thông tin và Truyền thông đã có Thông tư 41/2009/TT-BTTTT ban hành danh mục phần mềm nguồn mở đáp ứng yêu cầu sử dụng trong cơ quan nhà nước. Trong danh mục này có các phần mềm ứng dụng trong việc xử lí các tác vụ bình thường hằng ngày và cả các các nền tảng phát triển ứng dụng dựa trên nền tảng nguồn mở. Bản thuyết minh này chúng tôi

sẽ trình bày sơ lược các giải pháp Bộ quy định và tập trung vào các giải pháp khác để các cơ quan và đơn vị có nhiều khả năng lựa chọn hơn.

- Với máy trạm(máy người sử dụng): Chuyển đổi sang PMNM thường có hai bước:
	- Bước một là chuyển đổi một phần, tức là chỉ chuyển đổi một số phần mềm từ bộ phần mềm văn phòng Microsoft Office (MSO) sang OpenOffice.org (OOo), trình duyệt web từ Microsoft Internet Explorer (IE) sang Mozilla Firefox (FF), phần mềm thư điện tử cho máy trạm từ Microsoft Outlook hoặc Outlook Express sang Mozilla Thunderbird và phần mềm bộ gõ tiếng Việt Unikey. Trong bước chuyển đổi này, hệ điều hành máy trạm Microsoft Windows và các ứng dụng khác, kể cả các ứng dụng nghiệp vụ của các đơn vị là không thay đổi. Trong giai đoạn đầu có thể hai giải pháp cùng tồn tại, tiến đến hạn chế và loại hẳn giải pháp phần mềm thương mại.
	- Bước hai là chuyển đổi toàn phần, tức là chuyển đổi cả hệ điều hành Windows sang một trong những hệ điều hành GNU/Linux như Ubuntu. Bước chuyển đổi này đòi hỏi phải chuyển cả các ứng dụng chạy trên Windows sang Linux. Tuy nhiên, trong các cơ quan đơn vị thường có một số máy tính chuyên dùng dành cho kế toán, hoặc các phần mềm chuyên biệt khác chỉ chạy trên hệ điều hành Ms Windows. Mặc dù vẫn tồn tại các phương án chạy các ứng dụng này trên hệ điều hành Linux(máy ảo, Wine), tuy nhiên cũng còn nhiều bất cập. Vì vậy, trong quá trình chuyển đổi có thể có một số máy vẫn giữ nguyên và kết nối vào mạng chung (Qua Samba)
- Với máy chủ: Tùy theo chức năng của Server mà chúng ta chon giải pháp phù hợp, thông thường chỉ chuyển đổi một lần, yêu cầu người quản trị hệ thống phải có kỹ năng quản trị hệ điều hành máy chủ đó.Danh mục các phần mềm có thể chọn để cài đặt sẽ được trình bày ở phần sau.

# <span id="page-11-0"></span>**III.1. Chuyển đổi ứng dụng phần mềm mã nguồn mở trên máy trạm bước 1**

Các phần mềm nguồn mở này có thể chạy trên hệ điều hành Ms Windows và Linux, chức năng tương đương với các phần mềm thương mại nhưng chúng ta có quyền sử dụng hoàn toàn miễn phí. Đây là giải pháp tránh vi phạm bản quyền phần mềm máy tính hữu hiệu nhất.

Phần mềm tin học văn phòng OpenOffice là phần mềm nguồn mở. Có các thành phần tương đương với bộ tin học văn phòng Microsoft Office, Writer tương đương với Ms Word, Cal tương đương với Ms Excel, Impress tương đương với Ms PowerPoint, Base tương với Ms Access. Chúng ta có thể tải (download) từ địa chỉ: [http://download.openoffice.org](http://download.openoffice.org/)

Phần mềm Mozilla Thunderbird tương đương với Outlook Express; Có thể tải từ địa chỉ:<http://www.mozillamessaging.com/en-US/thunderbird>

 Phần mềm trình duyệt web Mozilla FireFox tương đương với Internet Explorer của Microsoft; có thể tải từ địa chỉ: [http://www.mozilla.com/en-](http://www.mozilla.com/en-US/products/download.html)[US/products/download.html](http://www.mozilla.com/en-US/products/download.html)

 Phần mềm bộ gõ tiếng Việt Unikey do tác giả Phạm Kim Long phát triển dưới giấy phép GNU GPL. Là bộ gõ có dung lượng thấp, dễ cài đặt, rất hiệu quả, có tiện ích chuyển mã rất tốt. Chúng ta có thể tải từ địa chỉ: <http://www.unikey.org/index.php?langset=vie>

Bên cạnh danh mục các phần mềm Bộ đã giới thiệu, chúng tôi xin trình bày thêm một số ứng dụng đa ngành, đa lĩnh vực nguồn mở miễn phí chạy trên hệ điều hành Ms Windows.

Sự phát triển của phần mềm nguồn mở dựa vào Internet. Các phần mềm này hầu hết là những tiện ích phần mềm nguồn mở liên quan đến Internet: trình duyệt, tiện ích nhắn tin, công cụ phát triển web. Dưới đây là một phần danh sách các phần mềm nguồn mở được sử dụng rộng rãi nhất và các phần mềm thương mại tương đương:

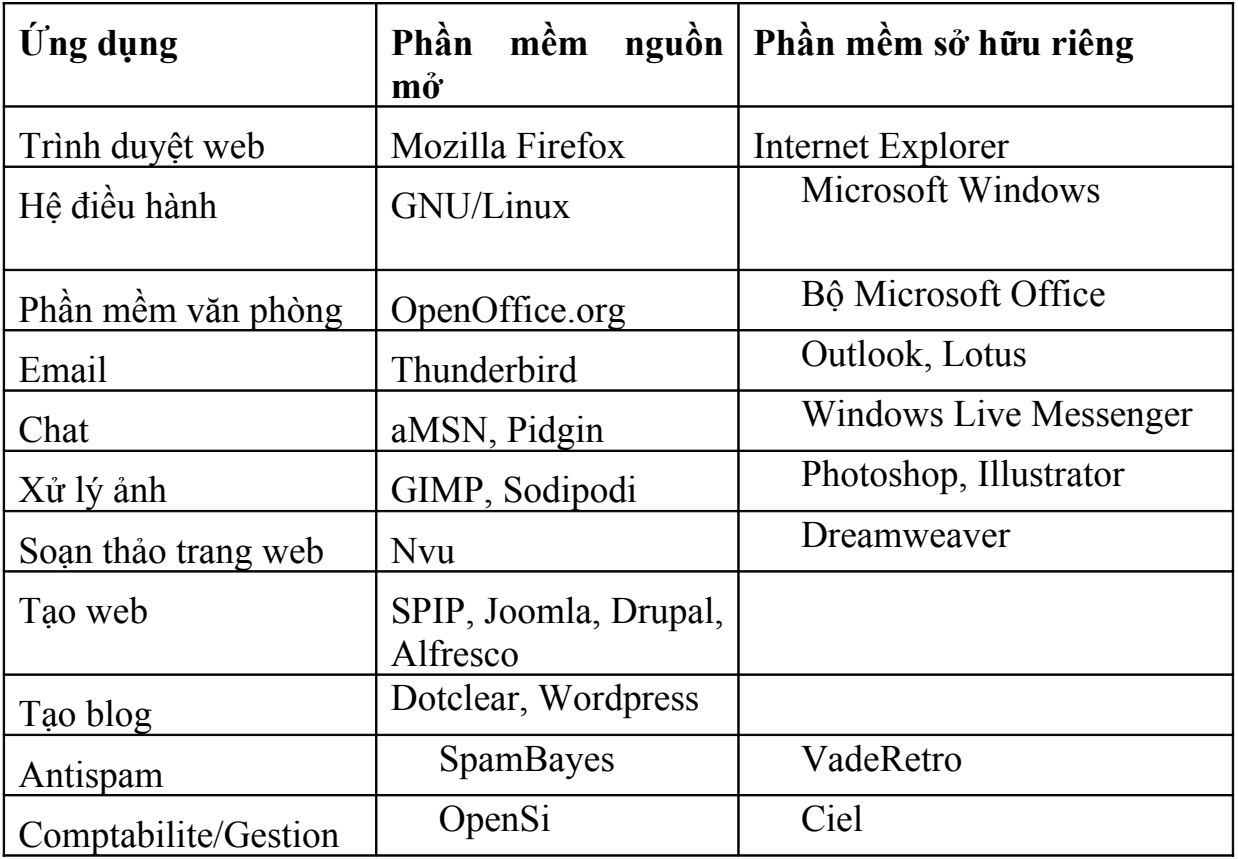

Hiện nay, trên Internet có rất nhiều gói phần mềm có sẵn cho chúng ta sử dụng tạo điều kiện thuận lợi cho việc quản lý của doanh nghiệp, đặc biệt là trong lĩnh vực kiến trúc và xây dựng. Kế toán, thanh toán, bán hàng, lương, điện thoại: tất cả các dịch vụ này đều có phần mềm tương ứng, được thiết kế để giúp chúng ta tiết kiệm thời gian và tiền bạc.

Các phần mềm này là miễn phí nhưng chức năng của chúng thường không tốt bằng phần mềm thương mại và việc sử dụng chúng đòi hỏi có kiến thức về tin học hoặc có một đơn vị thứ ba đứng ra hỗ trợ.

# - **Phần mềm cho các chuyên gia trong ngành kiến trúc và xây dựng**

- o Phần mềm nhằm mục đích giúp chúng ta theo dõi, chuẩn bị và phân tích công trường xây dựng. Đối tượng phục vụ của phần mềm này là các công ty xây dựng, công trình công cộng, các nghệ nhân và các kiến trúc sư. Có hai loại:
	- Phần mềm thiết kế. Giúp chúng ta thực hiện dự án gồm phần mềm thiết kế; phần mềm tính toán ứng lực và các ràng buột; tính toán về nhiệt, âm học, ánh sáng, ...Ví dụ:
		- ARC Technology [\(http://www.arc-techno.com/\)](http://www.arc-techno.com/),
		- $A.doc(<http://www.a-doc.com/>),$
		- $PCMO(htt)$ ://www.pcmo.fr/).
		- Autocad [\(http://www.districad.com/indexgen.php\)](http://www.districad.com/indexgen.php)
	- Phần mềm quản lý dự án. Giúp chúng ta tổ chức công trường xây dựng; chương trình hành động; giám sát tiến độ và chi phí. Ví dụ:
		- Ciel: Giải pháp cho xây dựng [http://www.ciel.com/Produit/LesProduitsBatiment.aspx?](http://www.ciel.com/Produit/LesProduitsBatiment.aspx?xtor=SEC-353-GOO&dinsight=964) [xtor=SEC-353-GOO&dinsight=964](http://www.ciel.com/Produit/LesProduitsBatiment.aspx?xtor=SEC-353-GOO&dinsight=964)
		- Sage: Giải pháp cho xây dựng và công trình công công [http://www.sage.fr/portail/Produits/index\\_Metiers\\_BTP.a](http://www.sage.fr/portail/Produits/index_Metiers_BTP.asp) [sp](http://www.sage.fr/portail/Produits/index_Metiers_BTP.asp)
		- • [Deltaclic:](http://www.deltaclic.fr/) http://www.deltaclic.fr/
		- • [Mediabat:](http://www.mediabat.com/) http://www.mediabat.com/
		- $pro2i$ : http://www.pro2i.fr/
		- • [EBP:](http://www.ebp.com/fr/logiciels/gamme-batiment.aspx) http://www.ebp.com/fr/logiciels/gammebatiment.aspx

Trước khi đầu tư vào các phần mềm ứng dụng, trước tiên lập một bảng tổng hợp về nhu cầu và rà soát xem các chức năng chủ yếu của phần mềm chúng ta định chọn có đáp ứng được yêu cầu quản lý tốt công trường xây dựng của chúng ta không.

- Thực hiện báo giá, hóa đơn
- Quản lý hàng tồn kho, mua sắm
- Lập kế hoạch quản lý và giám sát công trường
- Kế toán quản trị, lượng
- Trao đổi và quản lý dữ liệu từ file word, excel, email
- Công cu phân tích lợi nhuận của dư án

Một số giải pháp chạy được trên thiết bị PDA cho phép chúng ta nắm thông tin tiến độ rất cập nhật của dự án.

# - **Phần mềm kế toán: Giúp chúng ta làm tốt các công việc sau**

- Quản lý hoá đơn mua, bán hàng, thanh toán
- Quản lý các món đã đến hạn thanh toán, khách hàng
- Theo dõi tiền mặt hàng ngày của bạn
- Chuẩn bị bảng cân đối kế toán và báo cáo thu nhập
- Dễ dàng giao tiếp với kế toán

Danh mục các phần mềm miễn phí:

- [comptaone,](http://www.commentcamarche.net/download/telecharger-34056021-compta-one) http://www.commentcamarche.net/download/telecharger-34056021-compta-one
- **Factures & Devis avec MO.** http://www.commentcamarche.net/download/telecharger-34056013 factures-devis-avec-mo
- **Maxicompte (Tutoriel Maxicompte),** http://www.commentcamarche.net/download/telecharger-34055614 maxicompte
- [Comptabilité Oxygène,](http://www.commentcamarche.net/download/telecharger-34073425-comptabilite-oxygene) http://www.commentcamarche.net/download/telecharger-34073425 comptabilite-oxygene
- [grisbi, http://www.commentcamarche.net/download/telecharger-](file:///media/DATA/2012/thi_dua/thuyetminh/grisbi, http://www.commentcamarche.net/download/telecharger-3673476-grisbi 
)[3673476-grisbi](file:///media/DATA/2012/thi_dua/thuyetminh/grisbi, http://www.commentcamarche.net/download/telecharger-3673476-grisbi 
)
- **MONEY MANAGER EX,** [http://www.commentcamarche.net/download/telecharger-34055154](http://www.commentcamarche.net/download/telecharger-34055154-money-manager-ex) [money-manager-ex](http://www.commentcamarche.net/download/telecharger-34055154-money-manager-ex)
- **AceMoney Lite**

[http://www.commentcamarche.net/download/telecharger-34055983](http://www.commentcamarche.net/download/telecharger-34055983-acemoney-lite) [acemoney-lite](http://www.commentcamarche.net/download/telecharger-34055983-acemoney-lite)

 **Phần mềm kế toán trực tuyến:** [http://www.commentcamarche.net/faq/sujet-9551-la-comptabilite-en](http://www.commentcamarche.net/faq/sujet-9551-la-comptabilite-en-ligne)[ligne](http://www.commentcamarche.net/faq/sujet-9551-la-comptabilite-en-ligne)

# - **Phần mềm thanh toán**

Phần mềm giúp quản lý các sản phẩm, dịch vụ, khách hàng, và các nhà cung cấp. Trong khi quản lý thanh toán, các phần mềm này cho phép bạn chỉnh sửa nhanh và dễ dàng các hóa đơn. Phần mềm miễn phí:

- Factux, http://www2.factux.org:2002/wiki/index.php? display=DownLoad
- EasyFactures, [http://www.commentcamarche.net/download/telecharger-34055426](http://www.commentcamarche.net/download/telecharger-34055426-easyfactures) [easyfactures](http://www.commentcamarche.net/download/telecharger-34055426-easyfactures)

# - **Phần mềm quản lý kinh doanh**

Phần mềm quản lý kinh doanh cho các doanh nghiệp tổ chức xung quanh bốn tính năng chính:

- Quản lý bán hàng và các khoản thu
- Mua sắm và cung ứng
- Quản lý hàng tồn kho
- Kết quả kinh doanh

Các phần mềm này giúp chúng ta đưa ra các quyết định đúng vào thời điểm tốt nhất, tạo thuận lợi cho trong việc truy cập các số liệu thống kê về sản phẩm, khách hàng và nhà cung cấp. Nếu thông tin về hoạt động của doanh nghiệp được thu thập và cập nhật đầy đủ người dùng có thể ngay lập tức biết được doanh số bán hàng, lợi nhuận, thanh toán, tình trạng của hàng tồn kho, vv.

Phần mềm miễn phí:

- le facturier, http://ignu.ungi.com/tiki-index.php
- PimentGest, http://www.pimentech.fr/solutions/pimengest

# - **Phần mềm quản lý lương**

Chức năng chính của phần mềm quản lý lương là nhận dữ liệu đầu vào, tính toán, chỉnh sửa bảng lương. Các phần mềm dễ sử dụng và tiện lợi, thích hợp cho tất cả các lĩnh vực kinh doanh.

Phần mềm miễn phí: **ésilog**, [http://www.esylog.com/ssll-paye-payroll](http://www.esylog.com/ssll-paye-payroll-paie/esylog-paye-payroll.html)[paie/esylog-paye-payroll.html](http://www.esylog.com/ssll-paye-payroll-paie/esylog-paye-payroll.html)

# <span id="page-15-1"></span>**III.2. Chuyển đổi ứng dụng phần mềm mã nguồn mở trên máy trạm bước 2**

Trong bước chúng ta chuyển đổi toàn diện, từ hệ điều hành đến tất cả các ứng dụng chạy trên đó.

Ubuntu là hệ điều hành được phát triển bỡi cộng đồng rất tuyệt vời cho máy tính xách tay, máy trạm(máy để bàn), và máy chủ. Dù chúng ta sử dụng Ubuntu ở nhà , ở trường hay ở cơ quan Ubuntu có tất cả các ứng dụng mà chúng ta cần, từ xử lý văn bản đến ứng dụng thư điện tử, đến phần mềm máy chủ server và công cụ lập trình. Chúng ta có thể chọn giao diện tiếng Việt rất dễ dàng. Có thể tải từ địa chỉ:<http://www.ubuntu.com/GetUbuntu/download>

#### <span id="page-15-0"></span>**III.3. Chuyển đổi hệ điều hành server**

Một thành phần chính của cơ sở hạ tầng công nghệ thông tin của một tổ chức là các máy chủ cung cấp nhiều dịch vụ khác nhau như thư điện tử, tập tin, và các dịch vụ in ấn. Việc tìm các phần mềm phù hợp để cung cấp các dịch vụ này là rất cần thiết. Phần mềm nguồn mở (FOSS) là môt giải pháp thích hợp cho máy chủ. Người ta đã so sánh đặc điểm, trong một số trường hợp nhất định, có thị phần cao hơn phần mềm thương mại. Đối với máy trạm hệ điều hành Windows đang giữ vị trí quán quân.

#### **Thư điện tử (Email)**

Việc cung cấp dịch vụ thư điện tử đòi hỏi phải thiết lập một máy chủ email điều khiển việc gửi và vận chuyển các thông điệp. Khi một máy chủ email được cài đặt, người ta hy vọng nó sẽ chạy liên tục mà không có bất kỳ vấn đề gì xảy ra. Một sự gián đoạn sẽ ảnh hưởng đến thông tin liên lạc và làm việc của nhiều người trong tổ chức. Do đó, độ tin cậy là mối quan tâm lớn nhất đối với phần mềm máy chủ email. Mối quan tâm khác là bảo mật và hiệu suất. Một số phần mềm nguồn mở mạnh mail server như **Sendmail (http://www.sendmail.org)** và **Postfix (http://www.postfix.org)** chúng ra thể tải và sử dụng. Nếu so với phần mềm thương mại tương đương(**ví dụ: Microsoft Exchange**) thì chúng triển khai dễ hơn và yêu cầu ít tài nguyên máy tính hơn.

#### **Các dịch vụ File và In ấn**

Một đặc tính của ứng dụng CNTT trong các cơ sở giáo dục là người sử dụng "du mục", có nghĩa là, sinh viên sử dụng các dịch vụ mạng từ các máy tính khác nhau. Điều này đòi hỏi một máy chủ file(tập tin) cho phép họ lưu kết quả làm việc và cấu hình trên một máy chủ trung tâm thay vì trên các máy trạm cục bộ. Khi cần thiết có thể in từ bất kỳ máy trạm nào (đòi hỏi phần mềm máy chủ phải cho phép điều này) đó là. **Samba (http://www.samba.org)** là một sever file và in chạy trên hệ điều hành GNU/Linux và thông với các máy trạm chạy hệ hành Ms Windows.

#### **Các dịch vụ mạng**

Hệ thống tên miền (DNS) có nhiệm vụ dịch tên miền thành địa chỉ IP (Internet Protocol). Phần mềm nguồn mở BIND (Berkeley Internet Name Domain) được sử dụng rộng rãi nhất trong các máy chủ DNS.

Mỗi máy tính được kết nối vào mạng cần phải được gán một địa chỉ IP. Điều này có thể được thực hiện bằng tay nhưng phổ biến nhất là địa chỉ IP được gán tự động bởi một máy chủ DHCP (Dynamic Host Configuration Protocol). Hầu hết các bản phân phối GNU/Linux bao gồm cả DHCP.

GNU / Linux có một tiện ích gọi là **Iptables** có thể được sử dụng để triển khai các bức tường lửa để bảo vệ chống lại sự xâm nhập từ bên ngoài. Một số phần mềm nguồn mở tường lửa chúng ta có thể sử dụng, chẳng hạn như **Shorewall (http://www.shorewall.net)**. Công cụ phát hiện xâm nhập được sử dụng để phát hiện hành vi vi phạm an ninh như **Snort (http://www.snort.org)**.

#### **Server Web**

Các máy chủ web phổ biến nhất là **Apache (http://www.apache.org)**, là phần mềm tự do nguồn mở. Phần mềm này chiếm thị phần cao nhất thế giới về máy chủ web. Nó có thể được sử dụng để đặt các trang web công cộng cho các tổ chức giáo dục và mạng nội bộ trong các tổ chức. Phần mềm này thường được dùng với hệ điều hành GNU/Linux, máy chủ cơ sở dữ liệu MySQL và ngôn ngữ lập trình PHP. Đây đều là những phần mềm nguồn mở. Sự kết hợp của chúng thường được gọi là LAMP-Linux, Apache, MySQL và PHP (hoặc Perl hoặc Python).

#### **Các phần mềm máy chủ khác**

Có rất nhiều phần mềm tự do nguồn mở rất hữu ích trong môi trường giáo dục, chẳng hạn như hệ thống quản lý cơ sở dữ liệu, hệ thống quản lý nội dung và máy chủ mail list.

Phần mềm nguồn mở về hệ quản trị cơ sở dữ liệu là **MySQL (http://www.mysql.com) và PostgreSQL (http://www.postgresql.org)**. Như đã đề cập trước đó, MySQL thường được sử dụng để xây dựng các trang web

động. Nó phù hợp với một hệ quản trị cơ sở dữ liệu cho nhiều ứng dụng khác và được sử dụng trong các ứng dụng kinh doanh quan trọng doanh nghiệp và phần mềm đóng gói. Nhiều ứng dụng trong ngành giáo dục khác như Hệ thống quản lý học tập và hệ thống quản lý thư viện cũng có thể sử dụng MySQL.

Một hệ thống quản lý nội dung (CMS) tạo thuận lợi cho việc tạo, xuất bản và quản lý nội dung web bằng cách cung cấp một nền tảng để các cá nhân không cần yêu cầu có thể dụng bởi các cá nhân mà không cần phải có kỹ năng giỏi. Ví dụ hệ thống quản lý nội dung phần mềm nguồn mở là **PostNuke (http://www.postnuke.com) và Plone (http://www.plone.org)**. PostNuke được dựa trên PHP và MySQL, trong khi Plone được dựa trên máy chủ ứng dụng Zope, được viết bằng cách sử dụng ngôn ngữ lập trình Python. Trong một tổ chức giáo dục, với sự hỗ trợ của các phần mềm nguồn mở CMS cho phép nhân viên và sinh viên phát triển các trang web trên Internet và mạng nội bộ cho các mục đích khác nhau một cách dễ dàng.

Mail list (tham gia vao danh sách sẽ nhận được mail của nhóm) là một ứng dụng cũ cho phép thảo luận và hợp tác trực tuyến và hợp tác. Khi một email được gửi đến một mail list, nó được gửi cho các thành viên trong mail list. Mặc dù newgroup vá các diễn đàn thảo luận dựa trên Web phục vụ cùng một chức năng, nhưng mail list vẫn có thể hữu ích trong môi trường giáo dục, đặc biệt là những nơi có kết nối Internet vẫn còn thô sơ. Phần mềm nguồn mở phổ biến của server mail list là **Majordomo (http://www.greatcircle.com/) và Mailman (http:www.list.org).**

Những ứng dụng máy chủ phần mềm nguồn mở làm cho sự phát triển của môi trường cộng tác trong các cơ sở giáo dục với chi phí tối thiểu có thể. Các phần mềm này cho phép cán bộ, sinh viên, các bậc phụ huynh và các quản trị viên tương tác với nhau theo cách mà trước kia là không thể.

# <span id="page-17-0"></span>**III.4. Các giải pháp phát triển phần mềm dựa trên nền tảng nguồn mở**

Các công cụ để phát triển phần mềm ứng dụng dựa trên nguồn mở rất phong phú đa dạng. Từ việc thiết kế giao diện đến việc thiết kế các cơ sở dữ liệu đều có các công cụ hỗ trợ rất tốt. Chỉ cần qua vài thao tác tiềm kiếm chúng ta có thể tìm một vài công cụ như ý. Ví dụ:

Phát triển web ứng dụng có Aptana Studio [\(http://www.aptana.org/studio\)](http://www.aptana.org/studio) là công cụ mã nguồn mở phát triển web chuyên nghiệp. Xây dựng và kiểm tra toàn bộ các ứng dụng web của bạn bằng cách sử dụng một môi trường duy nhất. Với sự hỗ trợ cho kỹ thuật mới nhất của trình duyệt như HTML5, CSS3, JavaScript, Ruby, Rails, PHP và Python; [KompoZer\(http://kompozer.net\)](http://kompozer.net/), [Notepad++ \(http://notepad-plus.sourceforge.net/uk/site.htm\)](http://notepad-plus.sourceforge.net/uk/site.htm), [Firebug\(http://getfirebug.com/\)](http://getfirebug.com/), [Quanta Plus\(http://quanta.kdewebdev.org\)](http://quanta.kdewebdev.org/)[,](http://www.jedit.org/) [jEdit\(http://www.jedit.org/\)](http://www.jedit.org/)

Đồ họa có GIMP[\(http://gimp.org/\)](http://gimp.org/), [Krita\(http://www.koffice.org/krita/\)](http://www.koffice.org/krita/), [Inkscape\(](http://www.inkscape.org/)http://www.inkscape.org/); Thiết kế các phần mềm bằng UML có Dia[\(http://live.gnome.org/Dia\)](http://live.gnome.org/Dia).

Hệ thống quản lý phiên bản(VCS – Version Control System) có Subversion, CVS, Perforce, Git, Mercurial, Darcs. Chi tiết có thể tham khảo tại địa chỉ

Chúng ta có thể lập trình C trên Linux: Sử dụng các phần mềm soạn thảo vi, emacs, gedit,...; Trình biên dịch gcc/GNU, cc/sun, bcc/Borland, g++/GNU, cc/SUN; Thư viện chuẩn ngôn ngữ C: glibc.

Hệ thống dò lỗi BTS (Bug Tracking System);

Quá trình quốc tế hóa và bản địa hóa của các phần mềm nguồn mở:

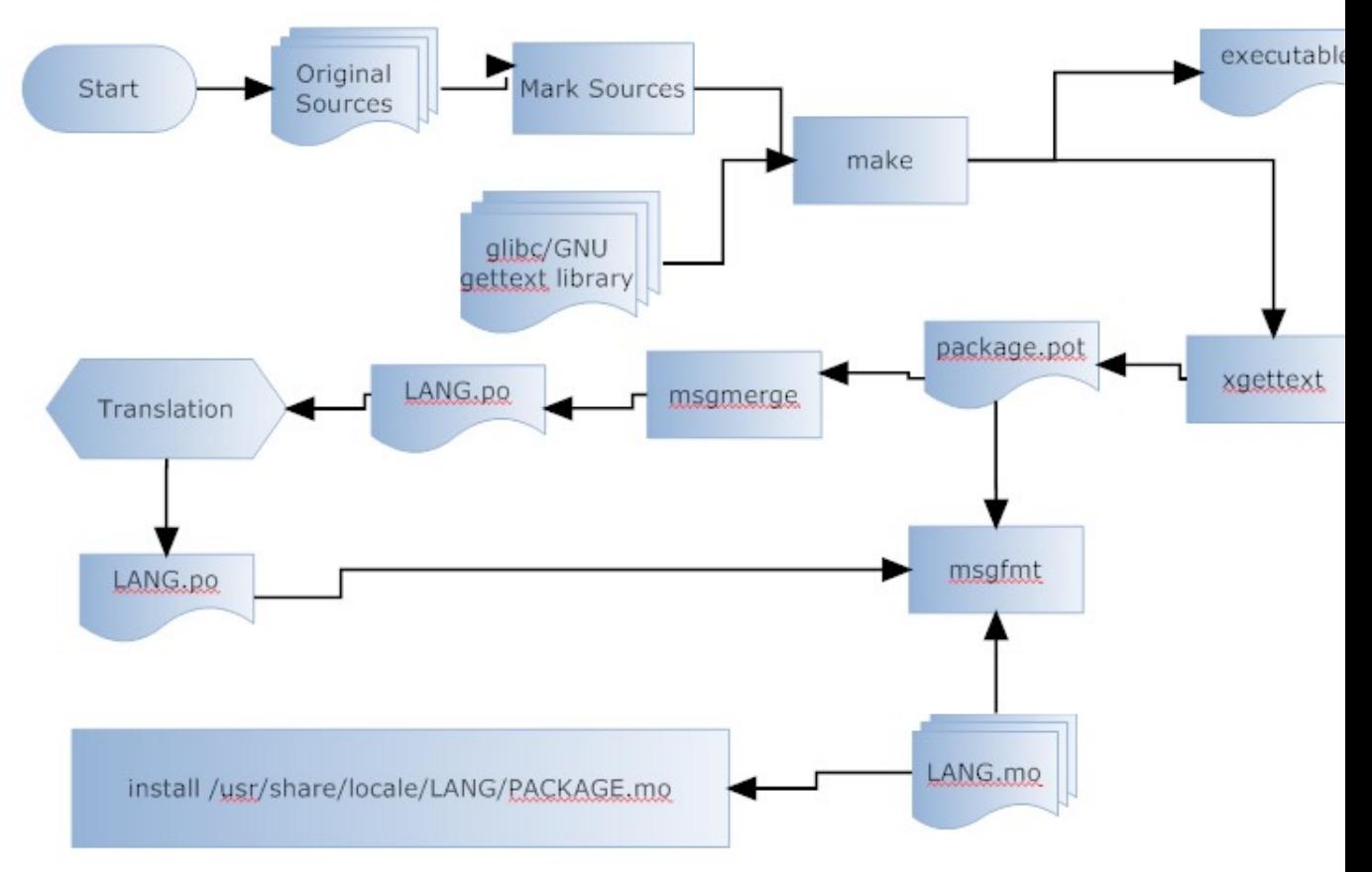

- Các công cụ nguồn mở để phát triển các ứng dụng về hệ thống thông tin địa lý
	- • [GRASS GIS\(](http://en.wikipedia.org/wiki/GRASS_GIS)http://en.wikipedia.org/wiki/GRASS\_GIS) Được phát triển đầu tiên bỡi [U.S. Army Corps of Engineers:](http://en.wikipedia.org/wiki/U.S._Army_Corps_of_Engineers) Giải pháp đầy đủ để phát triển GIS.
	- • [gvSIG\(](http://en.wikipedia.org/wiki/GvSIG)http://en.wikipedia.org/wiki/GvSIG)– Được viết bằng Java.
	- ILWIS (http://en.wikipedia.org/wiki/ILWIS) (Hệ thống thông tin tích hợp về đấy và nước).
	- • [MapWindow GIS \(](http://en.wikipedia.org/wiki/MapWindow_GIS)http://en.wikipedia.org/wiki/MapWindow GIS)– Các component lậ trình và ứng dụng desktop tự do.
	- • [Quantum GIS \(](http://en.wikipedia.org/wiki/Quantum_GIS)http://en.wikipedia.org/wiki/Quantum\_GIS)(QGIS) Chạy trên Linux, Unix, Mac OS X và Windows.
	- • [SAGA GIS\(](http://en.wikipedia.org/wiki/SAGA_GIS)http://en.wikipedia.org/wiki/SAGA\_GIS) (Hệ thống phân tích Khoa học địa lý tự động).

• [uDig\(](http://en.wikipedia.org/wiki/UDig)http://en.wikipedia.org/wiki/UDig) – API và mã nguồn bằng Java có thể sử dụng.

Và một số công cụ GIS nguồn mở khác:

- • [Capaware\(](http://en.wikipedia.org/wiki/Capaware)http://en.wikipedia.org/wiki/Capaware) A C++ 3D: Khung phát triển GIS kiến trúc nhúng trực quan và phân tích đồ họa địa lý.
- • [FalconView\(](http://en.wikipedia.org/wiki/FalconView)http://en.wikipedia.org/wiki/FalconView) Hệ thống bản đồ được xây dựng bỡi Viện nghiên cứu kỹ thuật Georgia (The Georgia Tech Research Institute) cho họ hệ điều hành Windows. Phiên bản tự do, nguồn mở có thể sử dụng.
- • [Kalypso\(](http://en.wikipedia.org/wiki/Kalypso_(software))http://en.wikipedia.org/wiki/Kalypso (software)) Sử dụng Java và GML3. Tập trung chính vào việc giả lập số trong quản lý nước.
- • [TerraView\(](http://en.wikipedia.org/wiki/TerraView)http://en.wikipedia.org/wiki/TerraView) Xử lý dữ liệu vector và raster được lưu trữ trong cơ sở dữ liệu quan hệ hoặc cơ sở dữ liệu quan hệ thông tin địa lý.
- • [Whitebox GAT](http://en.wikipedia.org/wiki/Whitebox_Geospatial_Analysis_Tools)  Transparent GIS software.

# **Các công cụ thông tin địa lý khác**

#### **Web map servers**

- • [GeoServer](http://en.wikipedia.org/wiki/GeoServer)  Viết bằng Java và dựa vào [GeoTools.](http://en.wikipedia.org/wiki/GeoTools) Cho phép người sử dụng soạn thảo và chia sẻ dữ liệu không gian.
- • [MapGuide Open Source](http://en.wikipedia.org/wiki/MapGuide_Open_Source)  Chay trên Linux hay Windows, hỗ trợ Apache và IIS web servers, và có APIs (PHP, .NET, Java, and JavaScript) cho phát triển ứng dụng.
- • [Mapnik](http://en.wikipedia.org/wiki/Mapnik)   $C++/Python$  thu viện cho vẽ được sử dụng bỡi [OpenStreetMap.](http://en.wikipedia.org/wiki/OpenStreetMap)
- • [MapServer](http://en.wikipedia.org/wiki/MapServer)  Được viết bằng C. Được phát triển bội [University of](http://en.wikipedia.org/wiki/University_of_Minnesota) [Minnesota.](http://en.wikipedia.org/wiki/University_of_Minnesota)
- • [uMAP-R](http://www.rxmap.com.au/post/services/umap-r-online-mapping/)  Công cụ quản lý và hiển thị không gian của Resource  $\&$ [Exploration Mapping Pty Ltd.](http://www.rxmap.com.au/)

# **Hệ thống quản lý dữ liệu không gian**

- • [CartoDB](http://en.wikipedia.org/w/index.php?title=CartoDB&action=edit&redlink=1)  Geospatial (PostGIS enabled PostgreSQL) cơ sở dữ liệu trong điện toán đám mây.
- Post $GIS$  Phần mở rộng không gian của CSDL nguồn mở PostgreSOL. cho phép truy vấn dữ liệu không gian.
- • [SpatiaLite](http://en.wikipedia.org/wiki/SpatiaLite)  Phần mở rộng không gian của CSDL nguồn mở SOLite, cho phép truy vấn dữ liệu không gian.
- • [TerraLib](http://en.wikipedia.org/wiki/TerraLib)  Cung cấp các chức năng nâng cao về phân tích thông tin địa lý.

# **Phát triển phần mềm khung và thư viện (cho web ứng dụng)**

- • [GeoBase \(Telogis GIS software\)](http://en.wikipedia.org/wiki/GeoBase_(Telogis_GIS_software)) – [Geospatial](http://en.wikipedia.org/wiki/Geospatial) Phần mềm bản đồ có thể dùng như là công cụ phát triển phần mềm( [Software development kit\)](http://en.wikipedia.org/wiki/Software_development_kit), thực hiện nhiều chức năng gồm tìm kiếm địa chỉ, đường đi, duyệt.
- • [Geomajas](http://en.wikipedia.org/wiki/Geomajas)  Phát triển phần mềm mã nguồn mở cho các ứng dụng web và các ứng dụng GIS dựa vào điện toán đám mây.
- • [MapFish](http://en.wikipedia.org/wiki/MapFish)  Tổng hợp các sức mạnh của [OpenLayers,](http://en.wikipedia.org/wiki/OpenLayers) ExtJS và GeoExt.
- • [OpenLayers](http://en.wikipedia.org/wiki/OpenLayers)  Thư viện  $A JAX$  mở để truy cập vào các tất cả các lớp dữ liệu địa lý, người đầu tiên phát triển và tài trợ là [MetaCarta.](http://en.wikipedia.org/wiki/MetaCarta)

## **Các thư viện và khung phát triển phần mềm GIS trên desktop (non-web)**

- • [GeoTools](http://en.wikipedia.org/wiki/GeoTools)  Công cụ GIS nguồn mở viết bằng [Java,](http://en.wikipedia.org/wiki/Java_(programming_language)) sử dụng đặc tả [Open](http://en.wikipedia.org/wiki/Open_Geospatial_Consortium) [Geospatial Consortium.](http://en.wikipedia.org/wiki/Open_Geospatial_Consortium)
- • [GDAL](http://en.wikipedia.org/wiki/GDAL) / OGR(http://en.wikipedia.org/wiki/GDAL)
- Orfeo toolbox(http://en.wikipedia.org/wiki/Orfeo toolbox)

# **Ứng dụng biên mục cho tài nguyên tham chiếu không gian**

• [GeoNetwork](http://en.wikipedia.org/wiki/GeoNetwork_opensource) [opensource\(](http://en.wikipedia.org/wiki/GeoNetwork_opensource)http://en.wikipedia.org/wiki/GeoNetwork\_opensource) – Úng dụng biên mục để quản lý tài nguyên tham chiếu không gian

# <span id="page-20-0"></span>**IV. Nguyên tắc chuyển đổi sang phần mềm nguồn mở**

Để chuyển dần sang sử dụng PMNM trong hệ thống tổ chức của bạn, một số nguyên tắc chúng tôi đề xuất dưới đây cần được thực hiện để đảm bảo quá trình chuyển đổi không ảnh hưởng nhiều tới công việc đang diễn ra:

#### **Theo khía cạnh quản lý:**

- Thuyết phục từ trên xuống nhằm nhận được cam kết hỗ trợ ở các cấp bắt đầu từ ban lãnh đạo.

- Chuẩn bị thật kỹ, đánh giá đúng hiện trạng toàn bộ hệ thống thông tin, làm rõ các mong muốn, nhu cầu thực tiễn khi chuyển đổi, bao gồm cả các phương thức và chỉ tiêu đánh giá kết quả.

- Tìm kiếm các thông tin tư vấn hữu ích, đặc biệt từ các nhà tư vấn, cung cấp dịch vụ chuyên nghiệp, những trường hợp chuyển đổi tương tự đã thành công.

- Lập kế hoạch khả thi và qui trình triển khai đầy đủ.

- Không nên chuyển đổi toàn bộ hệ thống thông tin ngay lập tức mà làm từng phần.

- Các dịch vụ mạng trên máy chủ (mạng, email, web, database, printing...), không làm ảnh hưởng trực tiếp đến công việc hàng ngày của người sử dụng bình thường được chuyển đổi trước; các phần mềm trên máy trạm người dùng được chuyển đổi sau. Thậm chí, một số ứng dụng chuyên biệt chưa có phiên bản mã mở và/hoặc chạy trên Linux (như Fast Accounting) cần được đặt kế hoạch chuyển đổi sau cùng.

- Ở tất cả các sites, một số máy sẽ chuyển đợt 1; đợt 2 mới chuyển toàn bộ. Việc sắp xếp thứ tự ưu tiên triển khai cần dựa theo tình hình thực tế.

#### **Theo khía cạnh công nghệ**:

- Hiểu qui trình phát triển để thực sự "cảm nhận" được chất lượng và những ưu thế vượt trội của PMTDNM.

- Điều tra hiện trạng ứng dụng CNTT, bao gồm các phần mềm, phần cứng ảnh hưởng trực tiếp bởi quá trình chuyển đổi.

- Tận dụng sự mềm dẻo các tính tương tác cao của các PMTDNM để thiết kế một kiến trúc phù hợp cho hệ thống thông tin mới.

- Nghiên cứu kỹ các PMTDNM dự định chuyển sang bao gồm cả các gói có sẵn trong bản phân phối Linux và các gói thêm cần thiết.

- Khi lựa chọn PMTDNM sẽ chuyển đổi, nên ưu tiên sự ổn định hơn chức năng nhiều.

- Thiết lập qui trình hỗ trợ cùng với hệ thống hỗ trợ theo ticket đảm bảo hỗ trợ tối đa, nhanh nhất cho người dùng.

- Lập và cập nhật thường xuyên nhật ký chi tiết quá trình chuyển đổi.

#### **Theo khía cạnh xã hội:**

- Cung cấp thông tin, các hiểu biết cơ bản về PMTDNM cho toàn bộ người dùng.

- Không nên "ép buộc" người dùng mà thực hiện giải thích, thuyết phục. Sử dụng phương pháp giải thích, thuyết phục trực quan có đầy đủ demo, dùng thử, trình diễn, tài liệu...

- Đặt mục tiêu chuyển đổi như một cơ hội tốt cho người dùng để nâng cao kỹ năng làm việc.

- Tối ưu hoá, tạo sự dễ dàng trong việc học tập cũng như sử dụng PMTDNM.

- Tổ chức một số hội nghị tổng kết mỗi giai đoạn, khuyến khích những người dùng đã hài lòng với việc chuyển sang hệ thống mới tham gia đánh giá, nhận xét.

#### <span id="page-21-0"></span>**V. Kinh nghiệm chuyển sang nguồn mở**

Việc chuyển đổi sang phần mềm nguồn mở (PMNM) cần chuẩn bị những gì? Cần tổ chức đào tạo như thế nào? Quá trình chuyển đổi có thể có những khó khăn gì?

Tuy nhiên, bài viết này chưa đề cập tới bước chuyển đổi toàn phần mà chỉ giới hạn trong bước một. Điều này phù hợp với nội dung Chỉ thị số 07 của Bộ TT&TT chỉ yêu cầu các cơ quan nhà nước chuyển đổi sang bốn PMNM: gồm OOo, trình duyệt FF, phần mềm thư điện tử Mozilla Thunderbird và bộ gõ tiếng Việt Unikey.

#### **Những thuận lợi**

Với chuyển đổi theo bước một, môi trường Windows vẫn được giữ nguyên không có thay đổi, nên sẽ không có bất kỳ lo ngại nào về tính tương thích sau chuyển đổi đối với các phần cứng và thiết bị ngoại vi trong hệ thống như máy in, máy photocopy, kết nối mạng cục bộ (LAN), mạng không dây, mạng Intranet hay Internet…

Sau khi cài đặt các PMNM nêu trên, trên máy trạm có thể cùng một lúc tồn tại cả MSO lẫn OOo, cả IE lẫn FF, cả Outlook lẫn Thunderbird (dù khi sử dụng thì chỉ nên sử dụng Thunderbird), còn với bộ gõ Unikey, thì hiện đã có nhiều đơn vị đã và đang sử dụng nó trong công việc hàng ngày, nó không khác gì so với bộ gõ Vietkey mà nhiều người vẫn thường sử dụng. Unikey, cũng như OOo, FF và Thunderbird đều có khả năng chạy được trong môi trường hệ điều hành GNU/Linux, chúng là một sự chuẩn bị tốt nếu sau này việc chuyển đổi được tiếp tục thực hiện theo bước hai (chuyển đổi toàn phần).

Hầu hết tất cả các tệp văn bản, bảng tính hay trình chiếu mà đã được tạo ra trong bộ phần mềm văn phòng MSO từ các phiên bản MSO 2000/XP/2003 đều sử dụng được trong OOo, hiện đang phổ biến với phiên bản OOo v2.x và v3.0, cho dù tại thời điểm hiện tại đã có OOo v3.1.

Việc chuyển sang sử dụng FF thay vì IE cần lưu ý để nhập các thông tin lịch sử, mật khẩu và các dữ liệu khác, ví dụ như các đường dẫn ưa thích mà ta lưu trong Favorites của IE chẳng hạn. Có thể sử dụng lệnh **File > Import** trong FF để mở hộp thoại Import Wizard và sau đó thực hiện các bước hướng dẫn của nó để nhập tự động các dữ liệu, thông tin từ IE hoặc các trình duyệt web khác sang FF.

Khi cài đặt phần mềm thư điện tử máy trạm Thunderbird để thay thế MS Outlook hoặc Outlook Express thì có thể nhập tự động tất cả các dữ liệu, thông tin được lưu trữ trong Outlook hoặc Outlook Express. Cụ thể là tất cả các dữ liệu thông tin trong Inbox, Outbook, Send Items và sổ địa chỉ Address Book, kể cả nếu trong các mục trên ta có tạo các thư mục con thì những thứ đó đều có thể được nhập sang Thunderbird một cách tự động. Để làm được việc này một cách tự động, khi được nhắc trong quá trình cài đặt, cần phải nhấn nút chấp nhận. Nếu không làm trong quá trình cài đặt, thì vẫn có thể làm sau khi cài đặt nhưng sẽ phức tạp hơn vì phải chọn đúng thư mục chứa các thông tin trên để nhập tự động vào Thunderbird (chúng thường nằm ở thư mục C:\Documents and Settings\Administrator\Local Settings\Application

Data\Indentities\....\Microsoft\Outlook Express).

#### **Những khó khăn có thể nảy sinh**

Khi chuyển sang sử dụng các PMNM nêu trên, giao diện và một số chức năng của chúng có khác biệt nhưng không nhiều so với những phần mềm tương tự của Microsoft. Tuy nhiên, cần hết sức lưu ý một số vấn đề kỹ thuật như sau:

Nếu có các macro (một loại chương trình trình con được viết bằng ngôn ngữ VBA nhúng trong các ứng dụng của MSO) được sử dụng trong MSO thì sẽ phải viết lại nó nếu muốn sử dụng lại những chức năng được viết cho nó trong môi trường của OOo.

Nếu có các ứng dụng trong cơ quan, đơn vị mà xuất các dữ liệu ra các bảng tính Excel thì phải được viết lại để có thể xuất được sang Calc, ứng dụng của OOo tương đương với Excel trong MSO.

Tuyệt đối không sử dụng bộ mã tiếng Việt theo tiêu chuẩn TCVN5712:1993 với các phông chữ như .VNTimes hay .VNTimesH trong bộ phông chữ ABC, mà phải sử dụng bộ mã tiếng Việt theo TCVN6909:2001 – hỗ trợ tiêu chuẩn Unicode.

Như trên đã nêu, vì sau khi chuyển đổi từ MSO sang OOo, trên máy tính vẫn có thể tồn tại cả MSO lẫn OOo nên các vấn đề trên sẽ không có ảnh hưởng gì, vì chúng vẫn chạy được trong các ứng dụng của MSO. Tuy nhiên, để có thể chuyển đổi triệt để, nhất là sau này tiếp tục tiến hành với bước chuyển đổi thứ hai là thay thế hệ điều hành Windows bằng một hệ điều hành Linux thì vẫn cần phải tính tới việc viết lại các macro và phần xuất các dữ liệu sang Excel kể trên.

#### **Phương tiện chuyển đổi**

Có thể sử dụng các phương tiện thông dụng sau đây để tiến hành chuyển đổi:

Bằng các đĩa CD cài đặt. Là phương thức cài đặt và nâng cấp chủ yếu đối với người sử dụng. Đây sẽ là cách chính để cài đặt, nhất là những phần cơ bản.

Phần cơ bản được cài đặt bằng các đĩa CD, sau đó cài bổ sung các phần khác thông qua mạng Internet. Yêu cầu cho việc này là có đường truyền kết nối Internet tối thiểu là ADSL.

Thông qua mạng Internet. Là phương thức cài đặt và nâng cấp tuỳ chọn. Đường truyền tối thiểu là ADSL.

Thông qua bất kỳ phương tiện lưu trữ nào, như các ổ USB chẳng hạn.

#### **Đào tạo sử dụng các PMNM**

Do sự khác biệt giữa các tính năng thông dụng sử dụng hàng ngày và giao diện giữa các PMNM nêu trên với các phần mềm nguồn đóng không nhiều, việc đào tạo để sử dụng các PMNM chỉ cần một khoá đào tạo không quá một ngày. Việc đào tạo chỉ nên tập trung vào những khác biệt giữa các phần mềm nguồn mở và nguồn đóng tương đương.

Hiện nay, các tài liệu chuyển hướng dẫn sử dụng của các phần mềm như OOo, FF, Thunderbird và Unikey đều đã có bằng tiếng Việt mặc dù không phải là các phiên bản mới nhất của các phần mềm nêu trên. Các tài liệu hướng dẫn các phần mềm này có thể tìm thấy trên các trang web về PMNM của Bộ KH&CN hoặc trên một số website tiếng Việt khác.

#### **Nhân sự và hỗ trợ kỹ thuật cho quá trình chuyển đổi**

Ngoài việc đào tạo nêu trên, việc hỗ trợ kỹ thuật trong quá trình thực hiện chuyển đổi, bao gồm cả những việc như bảo trì và nâng cấp sau này đối với các PMNM là cần thiết và có thể được thực hiện theo các cách sau:

Hỗ trợ kỹ thuật thông qua các hợp đồng với các công ty cung cấp dịch vụ chuyên nghiệp về đào tạo, hỗ trợ kỹ thuật về PMNM. Một cách tốt là đào tạo chuyên sâu về sử dụng các PMNM trên cho các nhân viên kỹ thuật của đơn vị để họ đi đào tạo tiếp cho những nguời khác trong đơn vị.

Ngoài ra, các cơ quan nhà nước cũng có thể nhận hỗ trợ kỹ thuật thông qua các nhân viên kỹ thuật của các đơn vị chuyên trách về CNTT của các bộ và địa phương như Sở TT&TT hoặc Cục/trung tâm tin học. Trong pha chuyển đổi lần này, khi chưa có thay đổi về hệ điều hành, lực lượng này là lực lượng rất quan trọng để hướng dẫn việc chuyển đổi tại thực địa, trong các đơn vị trực thuộc tại các tỉnh, bộ, ngành.

Sử dụng các trang web, nhóm thảo luận, nhóm tin, blog, hệ thống thư điện tử và/hoặc các công cụ giao tiếp khác trên Internet do đơn vị mình quản lý để làm phương tiện hỗ trợ kỹ thuật và cung cấp các thông tin về các phần mềm, các tài liệu ở các dạng khác nhau ngay tại chỗ.

Một trong những cách thức đặc trưng và quan trọng khác của các PMNM là hỗ trợ kỹ thuật từ cộng đồng, được thực hiện thông qua các nhóm thảo luận, các danh sách thư điện tử của các nhóm người sử dụng Linux như HanoiLUG, SaigonLUG, VietLUG, (chữ LUG là viết tắt của từ "Nhóm người sử dụng Linux" - Linux User Group), hoặc thông qua các nhóm thảo luận, trang web, nhóm tin, blog và các công cụ khác trên mạng Internet của các công ty, tổ chức và cá nhân có quan tâm tới PMNM. Để thực hiện việc này, trực tiếp người sử dụng hoặc các nhân viên kỹ thuật của các đơn vị chuyên môn về CNTT nên đăng ký vào các nhóm thảo luận và/hoặc các danh sách thư điện tử nêu trên.

Trong mọi trường hợp, sự quyết tâm, ủng hộ và trực tiếp tham gia chỉ đạo chuyển đổi, nêu gương trong sử dụng PMNM của người đứng đầu cơ quan, đơn vị chuyển đổi đóng một vai trò tối quan trong trong thành công của việc chuyển đổi.

#### **Chuẩn bị cho bước chuyển đổi toàn phần**

Để chuẩn bị tốt cho việc chuyển đổi toàn phần, ngay trong giai đoạn chuyển đổi ở bước một này, cần chú ý một số vấn đề kỹ thuật sau:

Các ứng dụng nghiệp vụ được viết theo công nghệ máy trạm/máy chủ phục vụ (Client/Server) nên xem xét viết lại theo công nghệ web (web-based) và có khả năng chạy được ít nhất là trên cả 2 loại trình duyệt phổ biến nhất hiện này là IE và FF.

Ứng dụng đặc biệt không thể chạy được trong môi trường Linux ở bước 2 như phần mềm kế toán, cần có sự chuẩn bị trước để xây dựng. Trong trường hợp không thể, thì phải tính tới các phương án khác, như sử dụng các phần mềm mô phỏng như Wine, Mono hay các phần mềm tạo máy chủ ảo như VMWare để

chạy các ứng dụng trên Windows ở những máy tính có cài đặt hệ điều hành Linux trong thời gian tìm giải pháp nâng cấp hoặc xây mới các phần mềm ứng dụng đặc biệt chạy được trong môi trường Linux để thay thế. Dành một số máy đặc biệt chạy Windows để chạy các ứng dụng như vậy trong trường hợp bất khả kháng.

Cần yêu cầu các nhà cung cấp lựa chọn các máy tính và các thiết bị tin học liên quan hỗ trợ đa hệ điều hành, bao gồm cả hệ điều hành Linux.

# <span id="page-26-0"></span>**KẾT LUẬN VÀ KIẾN NGHỊ**

Các phần mềm nguồn mở miễn phí về giấy phép bản quyền phần mềm, nhưng không miễn phí đối với các dịch vụ đi kèm theo nó. Trong bước đầu chuyển đổi, nhiều khi còn cần nhiều hơn so với việc mua giấy phép của các phần mềm sở hữu độc quyền tương ứng, nhưng tổng chi phí sở hữu của việc chuyển đổi sang PMNM này sẽ nhỏ hơn nếu tính về lâu dài, bên cạnh những lợi ích mà PMNM sẽ mang lại như khả năng tự chủ công nghệ, an ninh an toàn, tạo cơ hội cho các công ty CNTT trong nước phát triển và nhiều lợi ích khác.

Đã có nhiều cơ quan tổ chức trong và ngoài nước tổ chức ứng dụng và phát triển phần mềm nguồn mở thành công. Điều đó chứng tỏ tính khả thi của việc chuyển đổi từ phần mềm thương mại sang phần mềm nguồn mở. Chúng ta không phủ nhận những điểm tốt của phần mềm thương mại, nếu chúng ta thấy việc chi để mua giấy phép sử dụng là cần thiết, là hiệu quả thì chúng ta có thể sử dụng phần mềm thương mại. Nếu không, thì việc lựa chọn phần mềm nguồn mở là một giải pháp tối ưu. Như đã phân tích ở trên, mọi người dùng máy tính, mọi cơ quan đơn vị đều có thể sử dụng phần mềm nguồn mở. Thật vậy, người dùng phổ biến nhất là sử dụng máy tính như là các công cụ văn phòng và sử dụng Internet, phần mềm nguồn mở đáp ứng rất tốt. Sử dụng phần mềm nguồn mở ít bị virus hơn, các phần mềm được cập nhật các phiên bản miễn phí trên mạng Internet. Đối với ngành giáo dục đào tạo, phần mềm nguồn mở giữ một vai trò cực kỳ quan trọng, là công cụ miễn phí và có sẵn để thầy cô giáo và sinh viên thực hiện tốt nhiệm vụ của mình. Một điều cực kỳ quan trọng nữa nếu như PMNM được sử dụng trong môi trường giáo dục sẽ tạo thói quen sử dụng về phần mềm nguồn mở trong tương lai. Đối với các doanh nghiệp phát triển phần mềm, PMNM cung cấp nhiều công cụ phát triển ứng dụng hiệu quả; cung cấp nhiều nền tảng để phát triển ứng dụng: điện toán đám mây, hệ thống thông tin địa lý, ứng dụng web, phần mềm ứng dụng.

Để việc ứng dụng và phát triển phần mềm nguồn mở của địa phương, chúng tôi xin kiến nghị một số nội dung sau:

1. Tuyên truyền trong toàn thể cán bộ công chức về lợi ích và tầm quan trọng của việc ứng dụng PMMNM thay thế cho phần mềm thương mại.

2. Tập huấn, hướng dẫn sử dụng cơ bản PMMNM phục vụ công việc, đào tạo chuyên sâu cho mỗi đơn vị 01 cán bộ đủ khả năng triển khai, khắc phục sự cố trong quá trình sử dụng.

3. Trước tiên triển khai tại các phòng, ban, ngành, huyện thị thành, sau đó tiếp tục nhân rộng đến các xã, phường. Tập huấn đến đâu, triển khai thực hiện đến đó, ứng dụng ngay vào thực tế, đảm bảo phục vụ công việc hiệu quả.

4. Đưa việc ứng dụng phần mềm nguồn mở là một tiêu chí đánh giá mức độ ứng dụng công nghệ thông tin, là một tiêu chí đánh giá thi đua khen thưởng;

5. Sau đợt triển khai, họp Sơ kết Ban Chỉ đạo CNTT báo cáo đánh giá kết quả thực hiện và khen thưởng, rút kinh nghiệm để triển khai các đợt tiếp theo.

Với Chính phủ và Bộ Thông tin và Truyền thông, chúng tôi kiến nghị:

- 1. Cần có các chương trình, dự án triển khai phần mềm nguông mở quyết liệt hơn. Tăng cường công tác kiểm tra vị phạm bản quyền, thực hiện các biện pháp kỷ luật hiệu quả trong từng cơ quan, đơn vị;
- 2. Tránh tình trạng vừa triển khai phần mềm nguồn mở vừa mua bản quyền phần mềm thương mại;
- 3. Có cơ chế tài chính phù hợp cho phần mềm nguồn mở;
- 4. Đưa nội dung đào tạo phần mềm nguồn mở trong các chương trình đào tạo, tổ chức các cuộc thi cấp các chứng chỉ tin học quốc gia bằng phần mềm nguồn mở.

# **TÀI LIỆU THAM KHẢO**

[1] Les logiciels libres dans l'entreprise

[http://www.commentcamarche.net/faq/10731-les-logiciels-libres-dans-l](http://www.commentcamarche.net/faq/10731-les-logiciels-libres-dans-l-entreprise)[entreprise](http://www.commentcamarche.net/faq/10731-les-logiciels-libres-dans-l-entreprise)

[2] Logiciels pour la communication téléphonique

[http://www.commentcamarche.net/faq/9737-logiciels-de-gestion-et](http://www.commentcamarche.net/faq/9737-logiciels-de-gestion-et-comptabilite)[comptabilite](http://www.commentcamarche.net/faq/9737-logiciels-de-gestion-et-comptabilite)

[3] Định hướng sử dụng phần mềm nguồn mở trong xây dựng Chính phủ điện tử - Vụ Công nghệ Thông tin, Bộ Thông tin và Truyền thông, 20-7- 2012

[4] Nguyên tắc chuyển đổi sang phần mềm nguồn mở [http://www.iwayvietnam.com/nguyen-tac-chuyen-doi-sang-phan-mem](http://www.iwayvietnam.com/nguyen-tac-chuyen-doi-sang-phan-mem-nguon-mo.html)[nguon-mo.html](http://www.iwayvietnam.com/nguyen-tac-chuyen-doi-sang-phan-mem-nguon-mo.html)

[5] Thông tư 41/2009/TT-BTTTT ban hành danh mục phần mềm nguồn mở đáp ứng yêu cầu sử dụng trong cơ quan nhà nước.

[6] [http://en.wikibooks.org/wiki/FOSS\\_Education/Infrastructure](http://en.wikibooks.org/wiki/FOSS_Education/Infrastructure)

[7]http://en.wikipedia.org/wiki/List\_of\_geographic\_information\_systems software